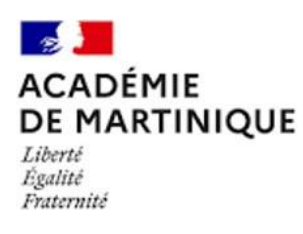

## ACQUISITION GPS ET ANALYSE D'UN MOUVEMENT

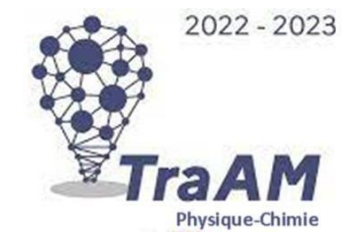

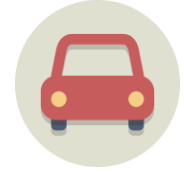

## TUTORIEL VIDÉOS

- **TUTORIEL VIDÉOS**
- **1. Lire en local du [contenu](https://drive.google.com/file/d/1huMXwViVAL4l5UTxPAq3iLKXnCD5lhRh/view?usp=share_link) H5P**
- **2. Editer du [contenu](https://drive.google.com/file/d/1cwRPOmDoc8G7dkSPRR4d63qAiKBrfwRE/view?usp=share_link) H5P**
- **3. Créer un cours [Moodle](https://drive.google.com/file/d/1A6Xj_GHkp2eVnu4gFYsIsJRoXJLcET62/view?usp=share_link)**
- **[4. Import H5P dans Moodle](https://drive.google.com/file/d/15iVxbFjafTMzgscRZ3pEcC_a-aLk4OP6/view?usp=share_link)**
- **[5. Auto inscription Moodle](https://drive.google.com/file/d/1b0suz--7gZ5-1nG0NVo-3nnVw_5jUCpI/view?usp=share_link)**
- **6. [Cohortes](https://drive.google.com/file/d/1xUO0NKpwcTXDcshDZ7EQAovHi3ZNqK9O/view?usp=share_link) Moodle**
- **7. [Acquisition](https://drive.google.com/file/d/19TAAHV4vz26GeZqwKOBj-WP3uNEGBF4O/view?usp=share_link) et analyse des données GPS**
- **8. [Création](https://drive.google.com/file/d/1sL0Jv9PXCobRY35nKcI6uCaySpck1Bua/view?usp=share_link) d'un devoir Moodle**